**Hertfordshire and West Essex** 

## **Shared Care Record**

Opening the HWE Shared Care Record: Cerner Health Information Exchange (HIE) in **Nervecentre**

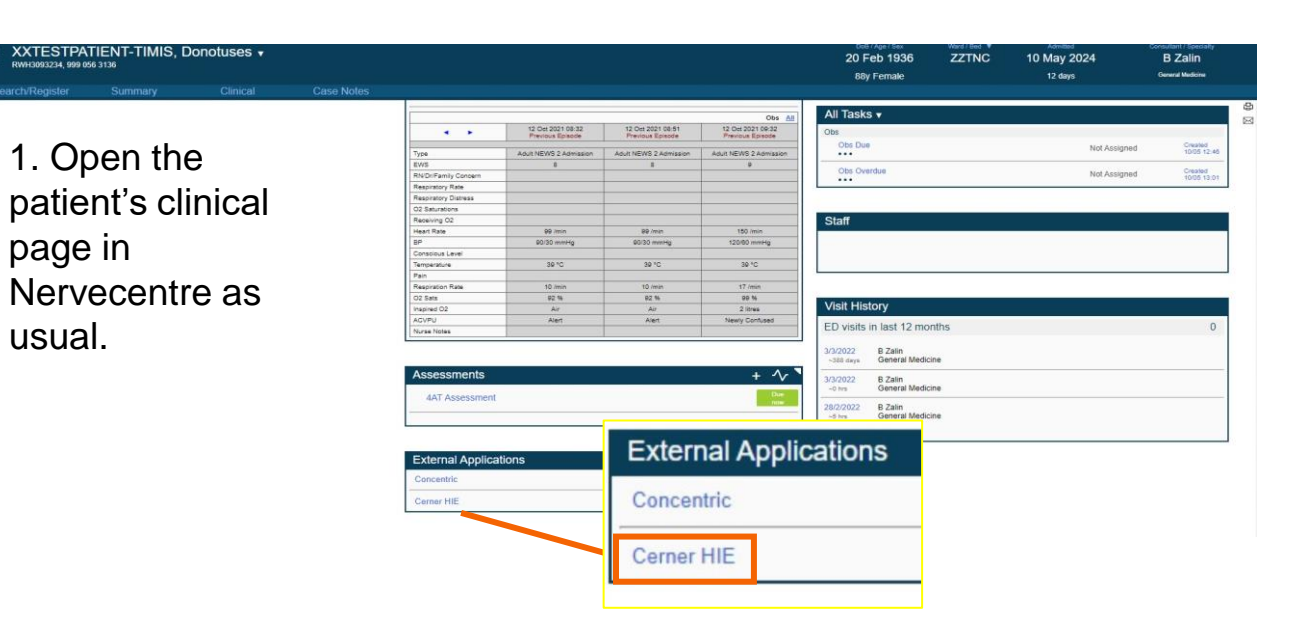

2. Select '**CERNER HIE'** from the list of External Applications.

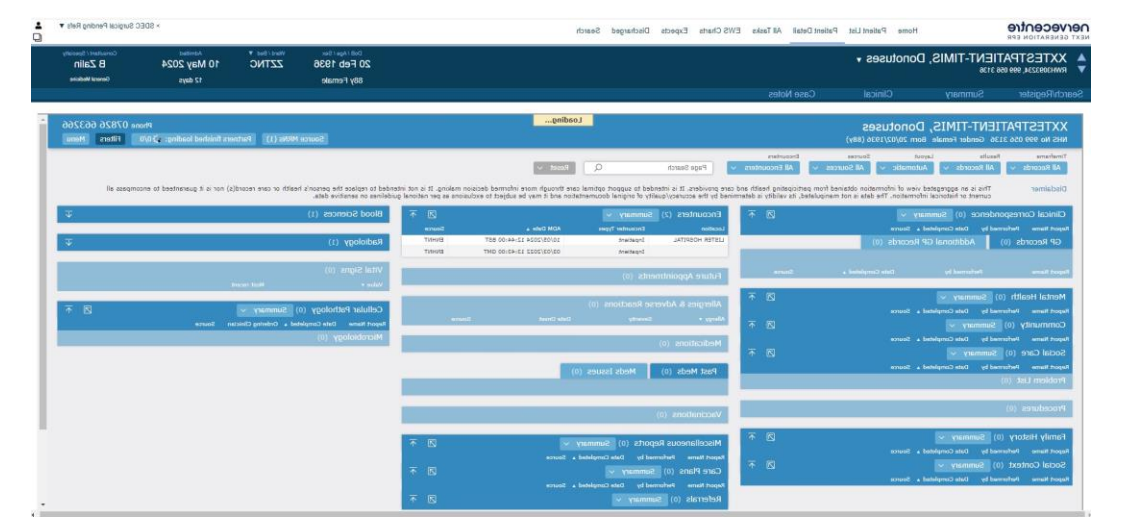

3. You will now see the patient's Shared Care Record in the HIE. NB: You do not need to ask the patient for individual consent to view the Shared Care Record if you are directly involved in their care.

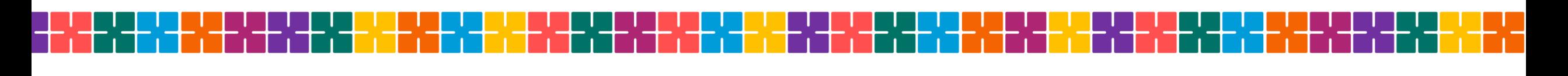

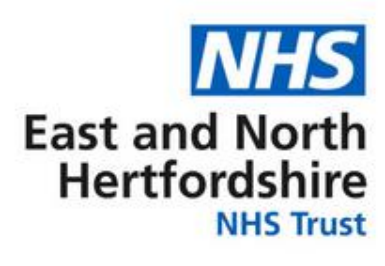